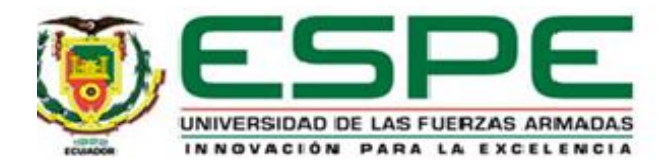

# <span id="page-0-0"></span>**Desarrollo de módulo de programación para el registro de novedades en el Informe de Situación de**

**Peligro (ISP) del Sistema Integrado de la Fuerza Terrestre (SIFTE) ubicado en las instalaciones de la** 

**Dirección de Tecnologías de la Información y Comunicaciones de la Fuerza Terrestre (DTIC).**

Chuquin Espinosa, Jimmy Eduardo

Departamento de Eléctrica, Electrónica y Telecomunicaciones

Carrera de Tecnología Superior en Redes y Telecomunicaciones

Trabajo de Unidad de Integración Curricular, previo a la obtención de título de Tecnólogo Superior en

Redes y Telecomunicaciones

Ing. Tintín Perdomo, Verónica Paulina, Mgtr.

01 de marzo de 2024

Latacunga

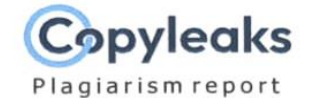

# Proyecto de integración curricular Ch...

<span id="page-1-0"></span>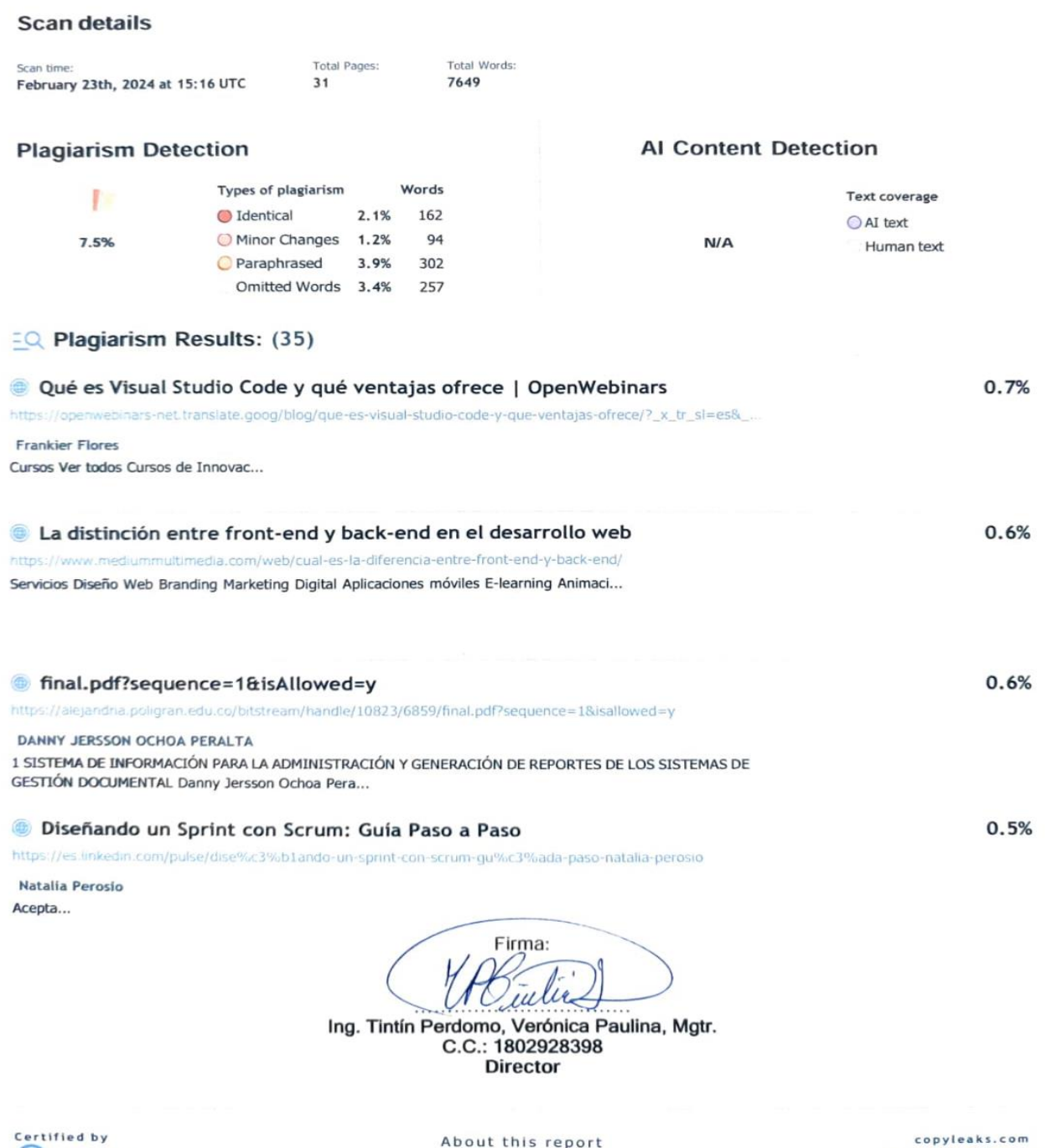

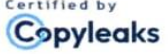

help.copyleaks.com

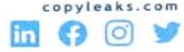

<span id="page-2-0"></span>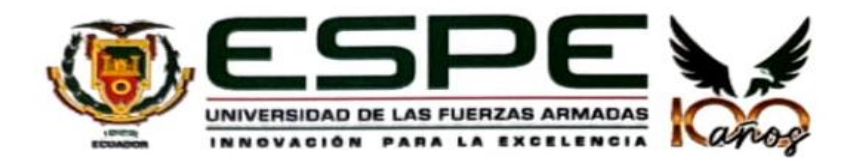

Departamento de Eléctrica, Electrónica y Telecomunicaciones Carrera de Tecnología Superior en Redes y Telecomunicaciones

#### Certificación

Certifico que el trabajo de unidad de integración curricular: "Desarrollo de módulo de programación para el registro de novedades en el Informe de Situación de Peligro (ISP) del Sistema Integrado de la Fuerza Terrestre (SIFTE) ubicado en las instalaciones de la Dirección de Tecnologías de la Información y Comunicaciones de la Fuerza Terrestre (DTIC)" fue realizado por el señor Chuquin Espinosa, Jimmy Eduardo, el mismo que cumple con los requisitos legales, teóricos, científicos, técnicos y metodológicos establecidos por la Universidad de las Fuerzas Armadas ESPE, además fue revisado y analizada en su totalidad por la herramienta de prevención y/o verificación de similitud de contenidos; razón por la cual me permito acreditar y autorizar para que se lo sustente públicamente.

Latacunga, 01 de marzo del 2024.

Ing. Tintín Perdomo, Verónica Paulina, Mgtr.

C. C.: 1802928398

<span id="page-3-0"></span>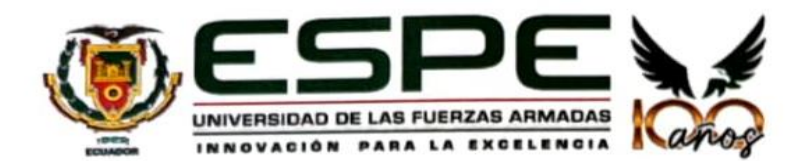

Departamento de Eléctrica, Electrónica y Telecomunicaciones Carrera de Tecnología Superior en Redes y Telecomunicaciones

Responsabilidad de Autoría

Yo, Chuquin Espinosa, Jimmy Eduardo, con cédula de ciudadanía Nº 172452414-3 declaro que el contenido, ideas y criterios del trabajo de unidad de integración curricular: "Desarrollo de módulo de programación para el registro de novedades en el Informe de Situación de Peligro (ISP) del Sistema Integrado de la Fuerza Terrestre (SIFTE) ubicado en las instalaciones de la Dirección de Tecnologías de la Información y Comunicaciones de la Fuerza Terrestre (DTIC)", es de mi autoría y responsabilidad, cumpliendo con los requisitos legales, teóricos, científicos, técnicos, y metodológicos establecidos por la Universidad de las Fuerzas Armadas ESPE, respetando los derechos intelectuales de terceros y referenciando las citas bibliográficas.

Latacunga, 01 de marzo del 2024.

Chuquin Espinosa, Jimmy Eduardo

 $C. C.: 172452414-3$ 

<span id="page-4-0"></span>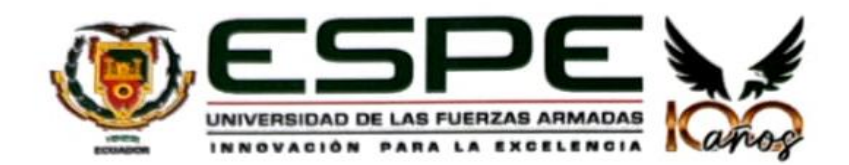

Departamento de Eléctrica, Electrónica y Telecomunicaciones Carrera de Tecnología Superior en Redes y Telecomunicaciones

Autorización de Publicación

Yo Chuquin Espinosa, Jimmy Eduardo, con cédula de ciudadanía N°172452414-3, autorizo a la Universidad de las Fuerzas Armadas ESPE publicar el trabajo de unidad de integración curricular: "Desarrollo de módulo de programación para el registro de novedades en el Informe de Situación de Peligro (ISP) del Sistema Integrado de la Fuerza Terrestre (SIFTE) ubicado en las instalaciones de la Dirección de Tecnologías de la Información y Comunicaciones de la Fuerza Terrestre (DTIC)", en el Repositorio Institucional, cuyo contenido, ideas y criterios son de mi responsabilidad.

Latacunga, 01 de marzo del 2024.

Chuquin Espinosa, Jimmy Eduardo

C. C.: 172452414-3

### **Dedicatoria**

<span id="page-5-0"></span>Agradezco a Dios, que es mi luz y mi guía en cada camino que recorro en mi vida, por siempre protegerme y ser mi apoyo en momentos difíciles. Quiero expresar mi profunda gratitud a mis padres queridos, cuyo amor ilimitado y sacrificios han sido fundamentales para mi existencia, al dedicarles este logro obtenido. Su entrega, dedicación y ejemplo han sido puntos de referencia en mi trayecto, guiándome con sabiduría y afecto. A mi amada familia, por ser mi resguardo en las adversidades, mi consuelo en los momentos tristes y mi felicidad en los logros alcanzados. Este éxito se ha logrado gracias a su apoyo constante y las valiosas enseñanzas que me han brindado. Que Dios continúe otorgándonos su gracia y fortaleciendo nuestra unión familiar con amor y armonía.

#### **Agradecimiento**

<span id="page-6-0"></span>Me gustaría expresar mi sincero agradecimiento a la guía y fortaleza divinas que han sido fundamentales en este desafiante pero satisfactorio recorrido hacia la finalización de mis estudios universitarios. Mis padres, quienes merecen un reconocimiento especial por su amor incondicional, constante apoyo y sacrificios incansables que han hecho posibles todos mis logros. Su dedicación y ejemplo han sido mi principal fuente de inspiración.

A mis estimados docentes y mentores destacados de esta respetable institución educativa, les doy las gracias de corazón por su compromiso, conocimientos compartidos y orientación invaluable durante mi formación académica. La influencia de ustedes ha dejado una marca indeleble en mi desarrollo personal y profesional.

A la Universidad de las Fuerzas Armadas Espe, que me ha proporcionado las herramientas y oportunidades necesarias para crecer intelectualmente, les expreso mi más sincero agradecimiento. Su labor ha sido crucial en mi formación y evolución como persona.

También, quiero mostrar mi gratitud al Ejército Ecuatoriano por permitirme servir a mi nación e inculcarme valores esenciales como la disciplina, el honor y el compromiso, los cuales han sido fundamentales en mi formación integral.

A mi amada familia, les dedico este logro con todo mi corazón por su constante apoyo, comprensión y aliento en cada etapa de este camino.

> **"Que este momento de agradecimiento perdure como un tributo a la bondad y generosidad que he recibido a lo largo de mi camino académico."**

# <span id="page-7-0"></span>ÍNDICE DE CONTENIDO

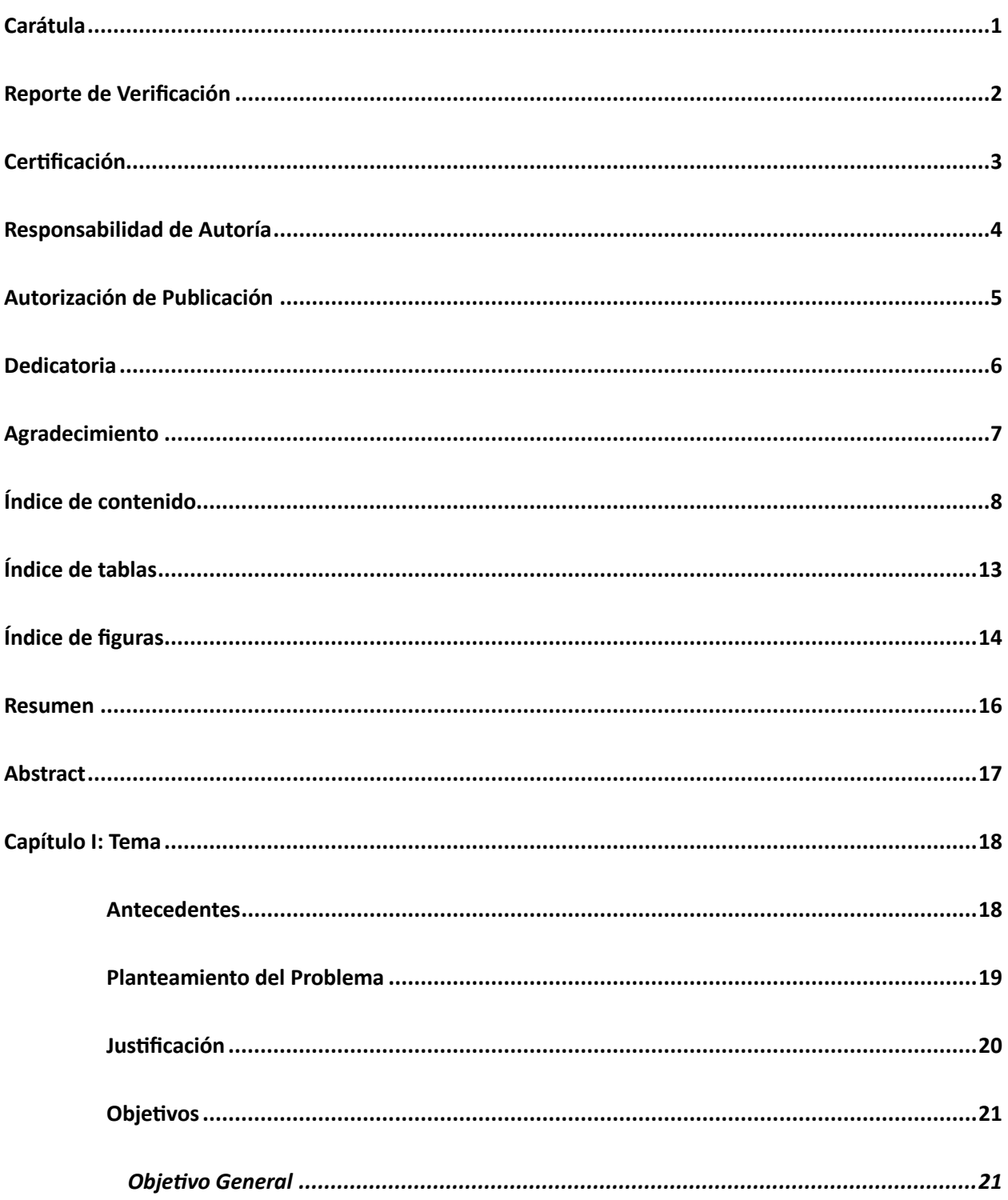

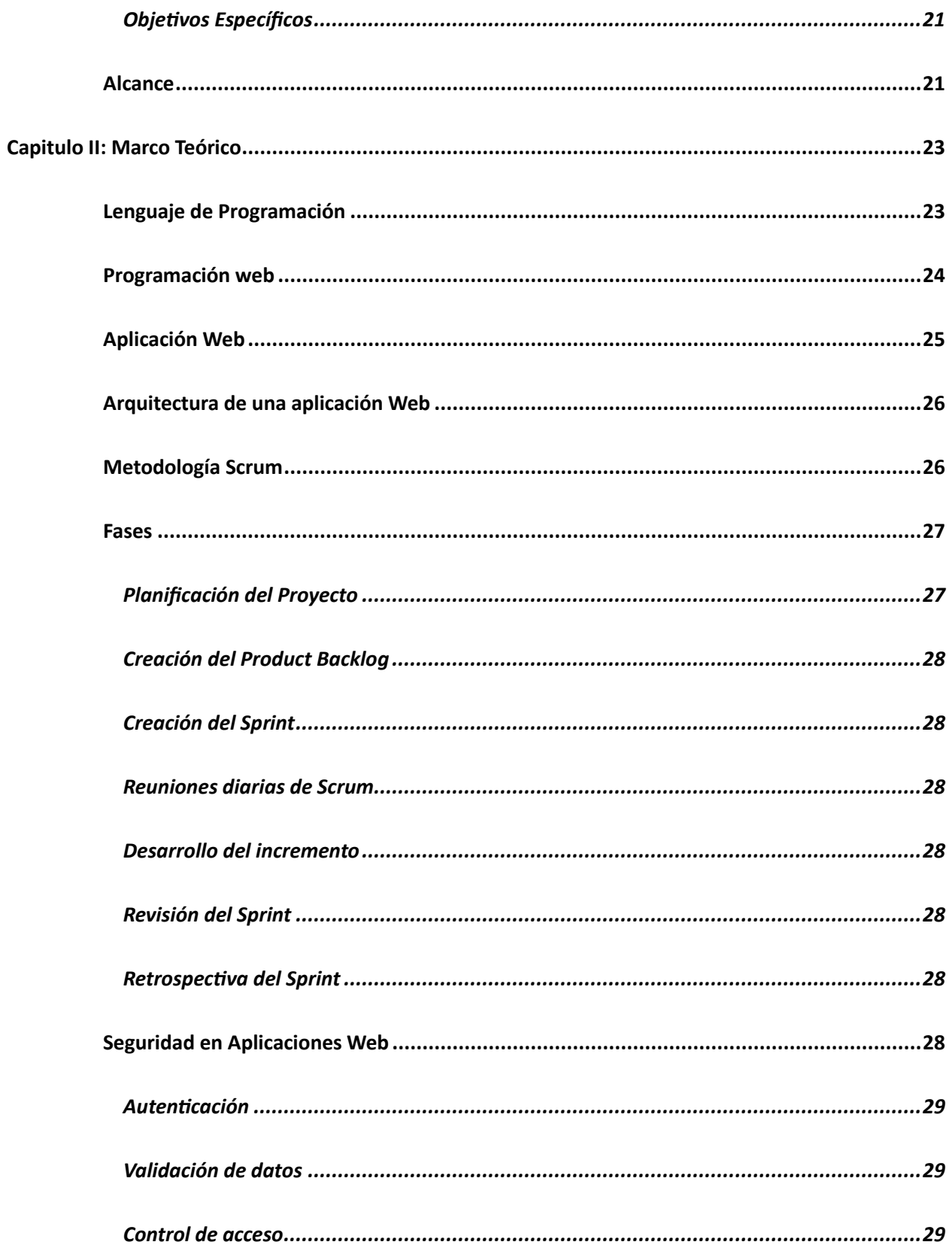

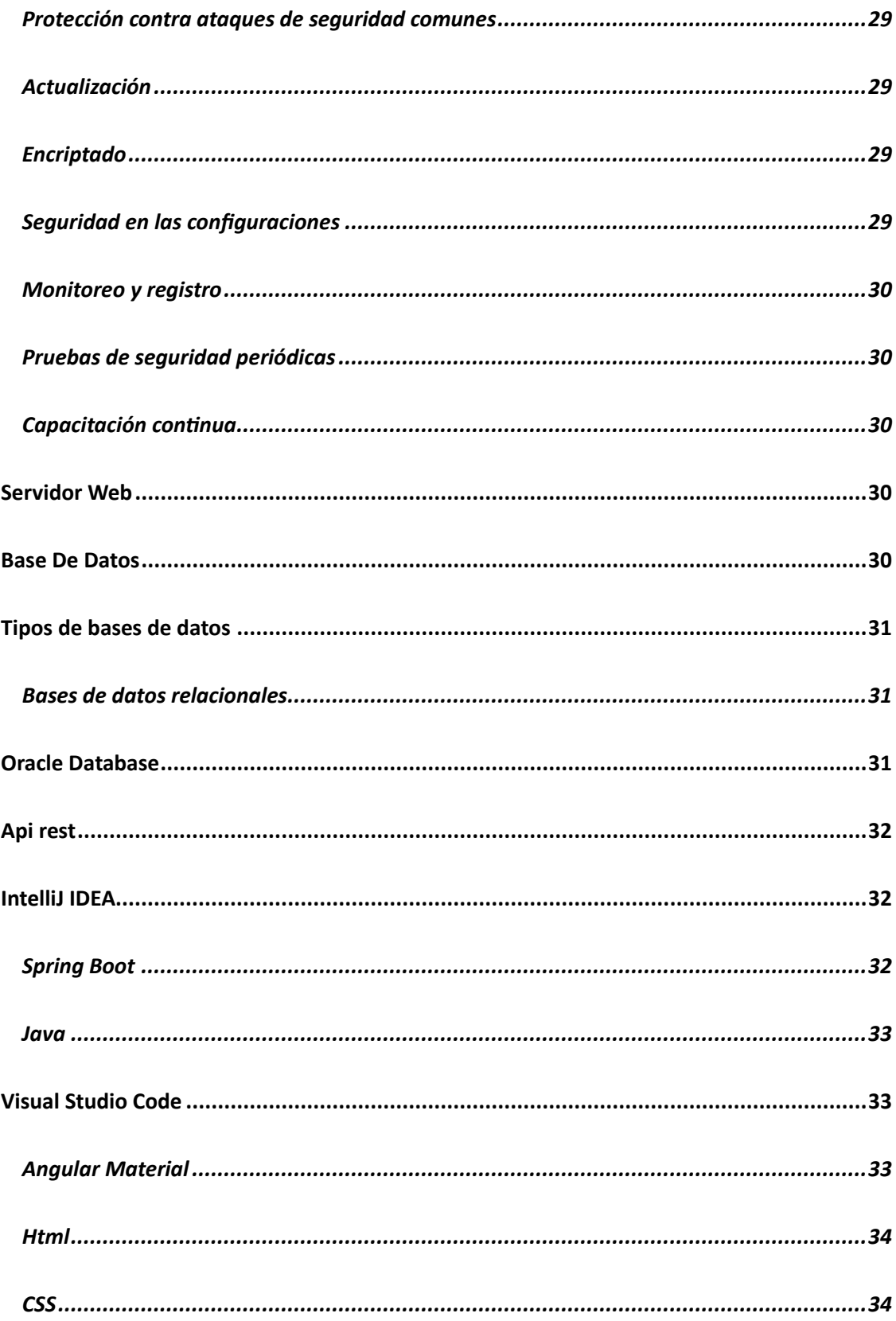

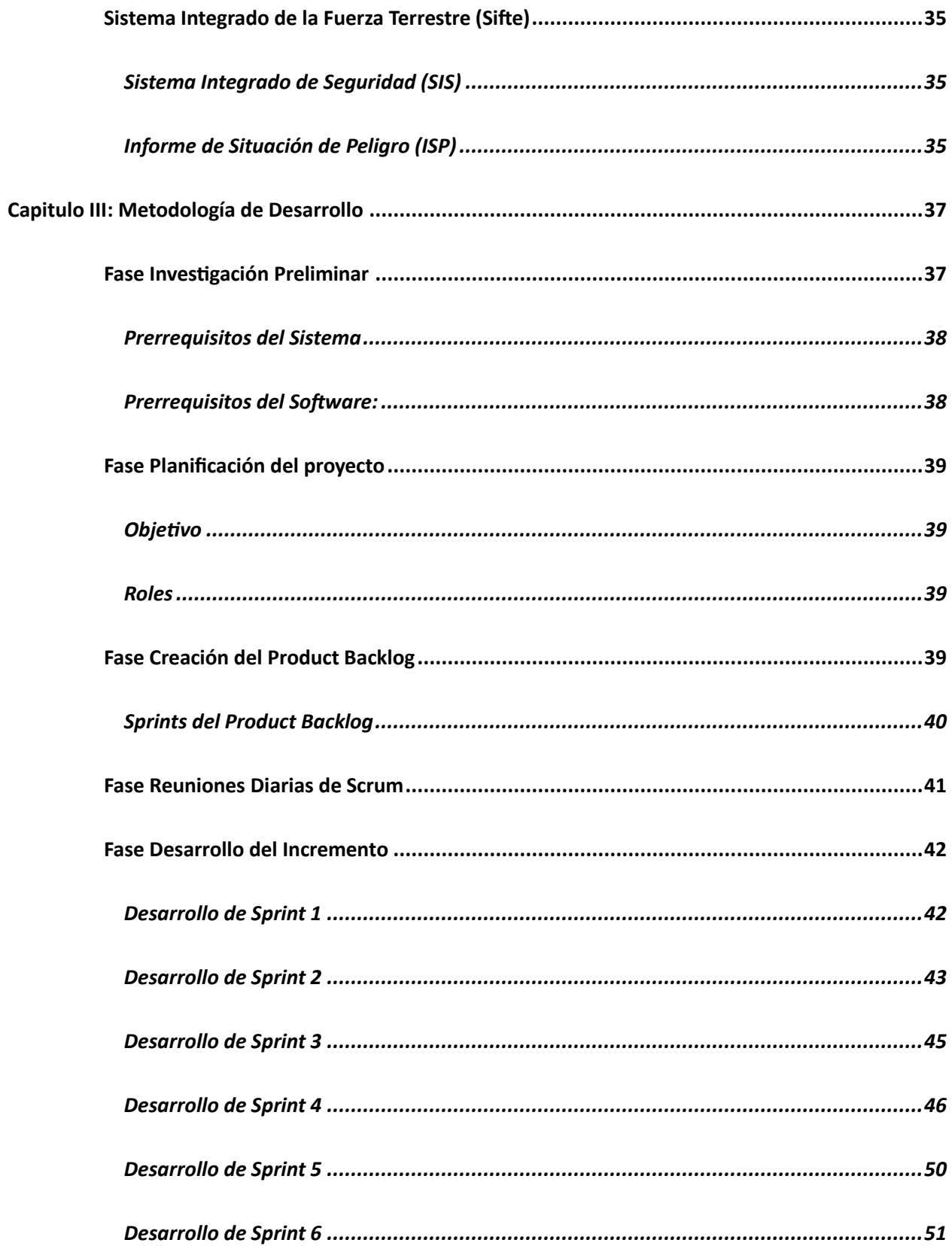

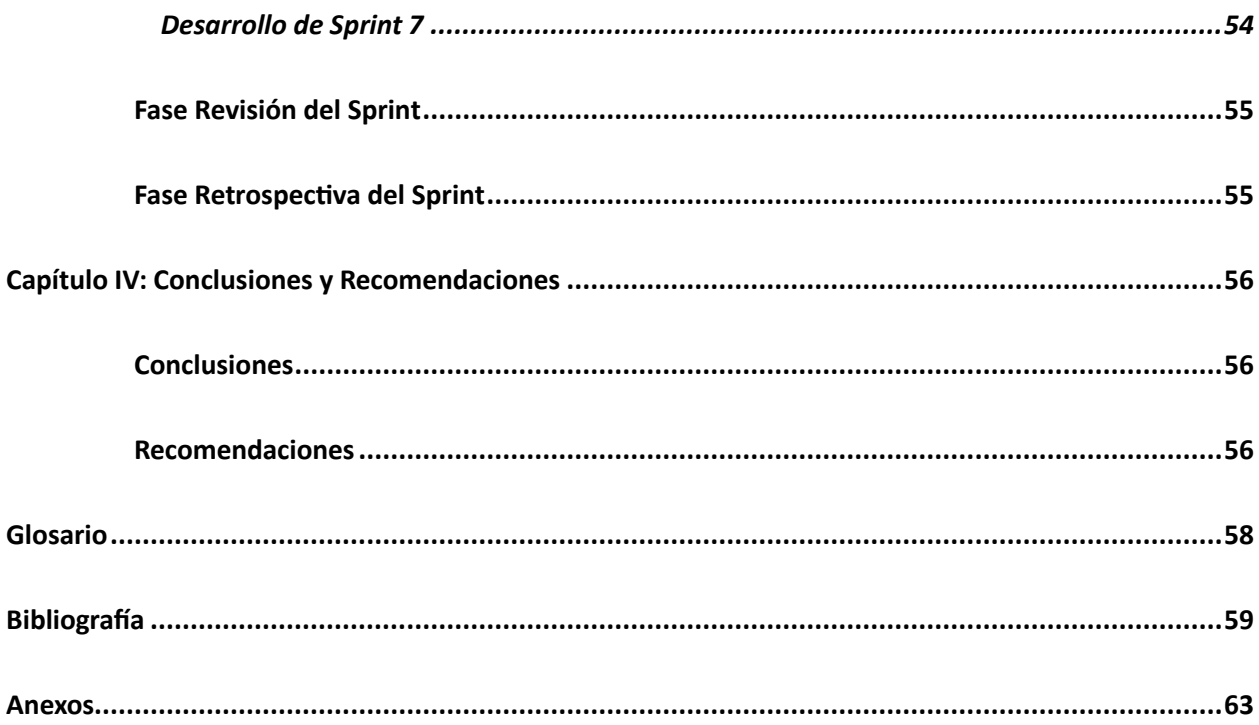

# <span id="page-12-0"></span>ÍNDICE DE TABLAS

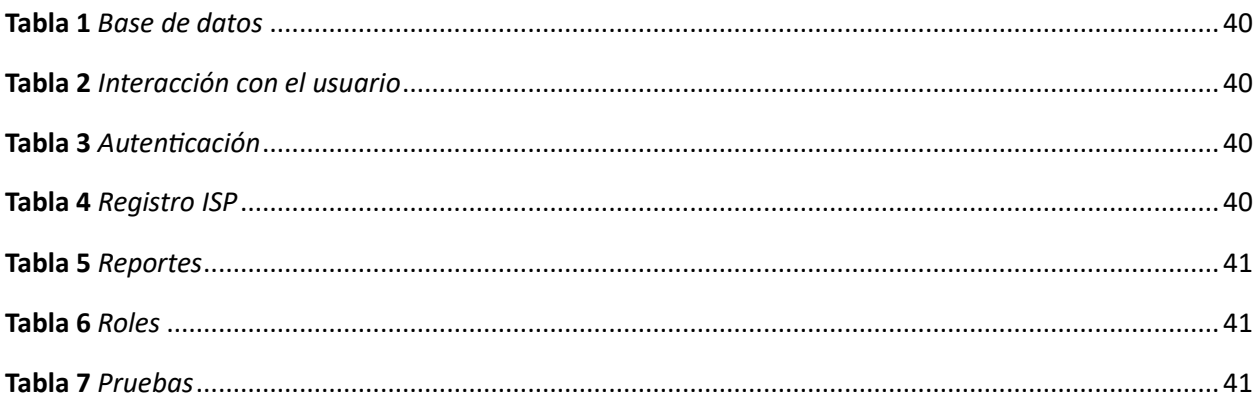

# <span id="page-13-0"></span>**ÍNDICE DE FIGURAS**

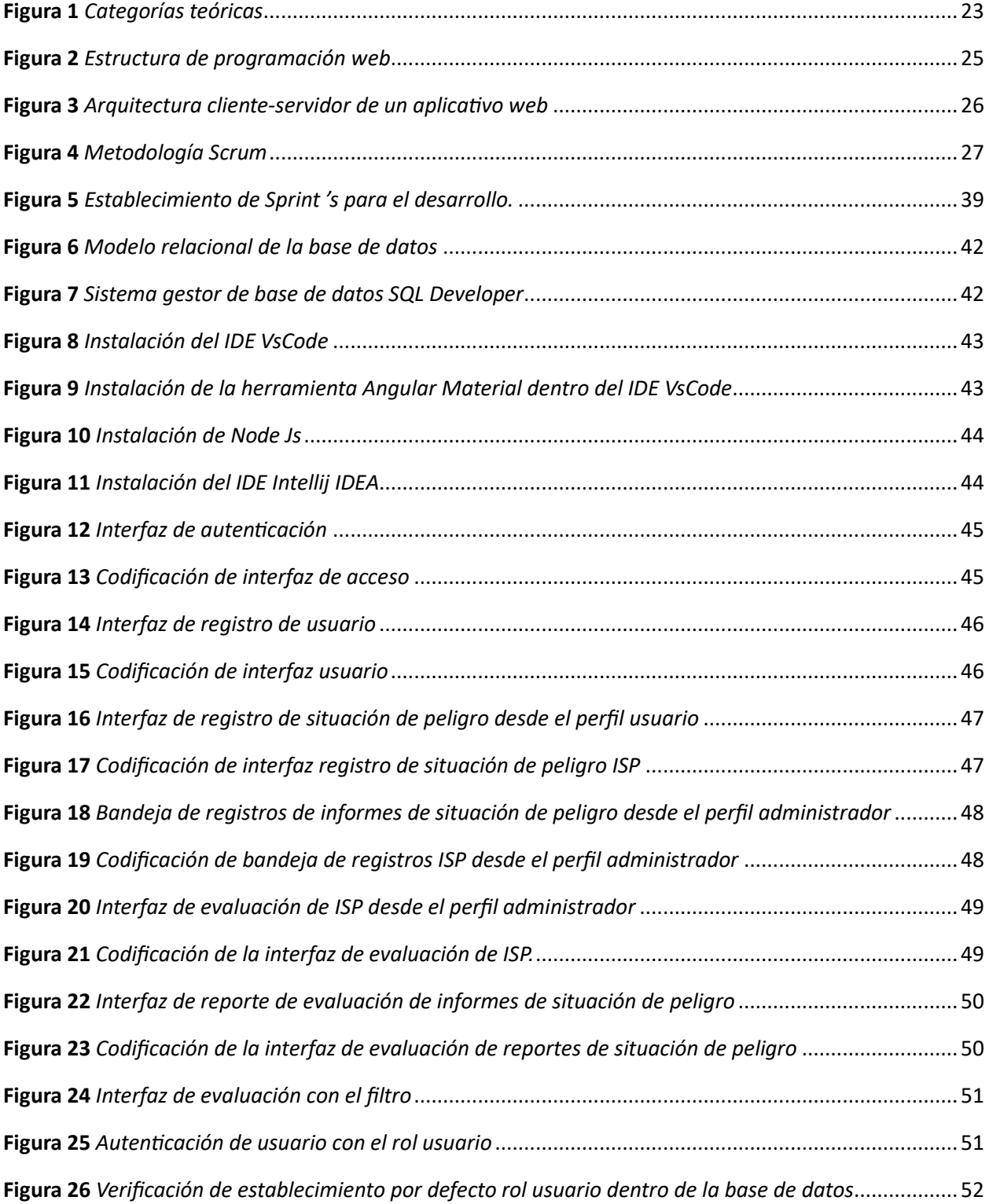

![](_page_14_Picture_36.jpeg)

#### **Resumen**

<span id="page-15-0"></span>El desarrollo de una aplicación web, ha tomado mayor relevancia en todas las organizaciones a nivel mundial, mismas que nacen de la necesidad de brindar una solución efectiva y tecnológica a distintos problemas donde la tecnología mediante una aplicación adecuada los solventa de manera eficaz y oportuna. Bajo este contexto diferentes organismos e instituciones optan por aplicar este tipo de tecnologías para mejorar la calidad de servicio y/o gestionar el bien más preciado que posee la entidad como son los datos. El Sistema Integrado de Seguridad S.I.S como parte del Departamento de Seguridad del Ejército Ecuatoriano opta por una solución tecnológica desarrollando una aplicación web que permita el registro del Informe de Situación de Peligro I.S.P., mismo que contempla información relevante para dar aviso oportuno de las diferentes situaciones que presentan un riesgo potencial para personal y/o equipo que labora en los distintos recintos militares, establecidos en el territorio ecuatoriano, las cuales serán monitoreadas para brindar atención a los reportes registrados en el sistema de manera oportuna. Todo esto se logra con el uso de tecnologías vanguardistas que permiten la automatización de registro de informes e interacción de diferentes lenguajes de programación que al complementarse dan como resultado una aplicación web funcional. Dando como resultado una solución efectiva a la hora de almacenar y atender todas las solicitudes de manera ordenada y acortando tiempos de respuesta conllevando a precautelar la integrad del personal y/o equipo militar.

*Palabras clave:* Aplicación Web, Automatización de Registro, Seguridad Laboral

#### **Abstract**

<span id="page-16-0"></span>The development of a web application has become more relevant in all organizations worldwide, which are born from the need to provide an effective and technological solution to different problems where technology through an appropriate application solves them in an effective and timely manner. Under this context, different organizations and institutions choose to apply this type of technologies to improve the quality of service and/or manage the most valuable asset of the entity, such as data. The Integrated Security System S.I.S. as part of the Security Department of the Ecuadorian Army opted for a technological solution by developing a web application that allows the registration of the Danger Situation Report I.S.P., which includes relevant information to give timely notice of the different situations that present a potential risk to personnel and/or equipment working in the various military compounds, established in the Ecuadorian territory, which will be monitored to provide attention to the reports recorded in the system in a timely manner. All this is achieved with the use of cutting-edge technologies that allow the automation of report registration and interaction of different programming languages that complement each other resulting in a functional web application. Resulting in an effective solution when storing and attending all requests in an orderly manner and shortening response times leading to safeguard the integrity of the staff and / or team of military members.

Keywords: Web Application, Logging and Reporting Automation, Security, Security

#### **Capítulo I**

#### **Tema**

<span id="page-17-0"></span>Desarrollo de módulo de programación para el registro de novedades en el Informe de Situación de Peligro (ISP) del Sistema Integrado de la Fuerza Terrestre (SIFTE) ubicado en las instalaciones de la Dirección de Tecnologías de la Información y Comunicaciones de la Fuerza Terrestre (DTIC).

#### <span id="page-17-1"></span>**Antecedentes**

Las situaciones de peligro han constituido en un tema que debe ser tratado con especial atención, ya que estas representan un riesgo inminente que, de no ser atendidas oportunamente, pueden trascender y convertirse en un riego potencial para personal y/o equipo de fuerzas armadas en cada uno de los repartos militares, constituidos a lo largo del país, dada la importancia de la seguridad y prevención de accidentes, Navarro (2007) señala:

La prevención de accidentes de trabajo y en general la prevención de riesgos laborales debería ser un valor cultural que ha de redundar en una mayor atención a las personas, respondiendo con ello también a los intereses estratégicos de la empresa (pág. 24). Bajo este contexto, la Dirección de Tecnologías de Información y Comunicaciones de la Fuerza Terrestre, ubicada en las instalaciones del complejo ministerial de la Comandancia General del Ejército, quien es el ente responsable de brindar apoyo, seguimiento y soluciones informáticas y tecnológicas a través de sus diferentes sistemas, plataformas y/o aplicativos tales como el Sistema Integrado de la Fuerza Terrestre (Sifte), Zimbra, Sistema Integrado de Seguridad (S.I.S),cuya administración y gestión se encuentra bajo su tutela.

Actualmente el Sistema Integrado de la Fuerza Terrestre (SIFTE) alberga gran cantidad de aplicaciones web, mismas que permiten gestionar toda la información concerniente a personal y/o equipo de Fuerzas Armadas con el fin de mantener una organización y archivo de toda la información sensible que se encuentra en sus diferentes aplicativos. Anexo a este sistema se requiere implementar un aplicativo que permita gestionar y automatizar los registros del Informe de situación de peligro (I.S.P), Cortés (2012) menciona que:

La investigación de accidentes constituye una técnica de análisis de los accidentes laborales ocurridos a fin de conocer el cómo y por qué han ocurrido. Si se analiza la definición dada de investigación podemos deducir los objetivos de la misma: conocer los hechos y deducir las causas para, a partir de estos datos, haciendo uso de otras técnicas de seguridad llegar al objetivo final de ésta, la eliminación de las causas y la supresión o reducción de los riesgos de accidentes. (pág. 151)

La finalidad de automatizar el registro de Informe de situación de peligro (I.S.P) es brindar atención oportuna y respuesta rápida en las diferentes novedades que se podrían presentar en cuanto a las situaciones de peligro en los diferentes repartos militares, optimizando tiempo e interviniendo de manera oportuna frente a las novedades presentadas.

### <span id="page-18-0"></span>**Planteamiento del Problema**

El ejército ecuatoriano nace el 10 de agosto de 1809 junto con la independencia del Ecuador, desde sus inicios y con su desarrollo tecnológico a través de sus distintos departamentos y dependencias han contribuido a mantener la seguridad territorial precautelando sus fronteras mediante el trabajo tesonero y desinteresado que realizan los miembros de Fuerzas Armadas a lo largo del territorio nacional (Ejercito Ecuatoriano, 2020).

El ejército ecuatoriano a través de su plataforma digital maneja varios sistemas informáticos con la finalidad de brindar apoyo y soporte en la toma de decisiones del escalón superior. El Sistema Integrado de la Fuerza Terrestre (SIFTE) alberga varios módulos mismos que sirven de soporte a todo el personal que labora dentro de Fuerzas Armadas en sus diferentes departamentos entre ellos se encuentra el Sistema Integrado de Seguridad (S.I.S), mismo que tiene la necesidad de digitalizar el

registro de novedades Informe de Situación de Peligro (I.S.P) mediante una aplicación web que facilite el registro de las novedades presentadas en sus diferentes repartos.

Actualmente este registro se lo realiza de manera manual siendo un inconveniente al momento de atender las novedades presentadas, ya que por realizarse de manera manual este informe de Situación de Peligro (I.S.P), no es atendido de manera oportuna ya que el proceso de registrar, analizar y atender la novedad no se está llevando de manera adecuada; convirtiéndose en un problema para quienes dan aviso de las novedades presentadas, y para quienes se encuentran inmersos directamente en la situación, ya que las mismas no son atendidas de manera oportuna.

De no darse solución al problema presentado, el Informe de Situación de Peligro no cumple la función para la cual fue concebido, ya que las personas y/o material que se encuentra en situación de peligro representan un riesgo potencial en los diferentes repartos militares a lo largo del territorio nacional.

Por lo cual es de vital importancia digitalizar el registro de Situación de Peligro en los repartos militares para brindar atención oportuna y eficaz de los potenciales peligros presentados, precautelando la integridad del personal y/o equipo en las diferentes unidades militares disminuyendo los tiempos de atención de las novedades.

### <span id="page-19-0"></span>**Justificación**

La información generada en los reportes de Informe de Situación de Peligro (ISP) no son almacenados y evaluados de manera correcta y oportuna, razón por la cual surge la necesidad de digitalizar los datos y almacenarlos en bases de datos en donde la información almacenada sea tratada de manera organizada y sea clasificada, facilitando un mejor uso de la información almacenada.

Actualmente las aplicaciones web se encuentran inmersas en nuestro diario convivir permitiendo la obtención de datos de manera instantánea y accesible desde cualquier parte del mundo en donde se tenga acceso a la red.

El desarrollo de los sistemas y la digitalización de los diferentes procesos, motivan a la realización de la aplicación web para mejorar significativamente la manera en cómo se realiza la alerta de peligro y disminuyendo tiempos de análisis y de soluciones a las mismas. Por lo tanto, es primordial contar con una aplicación que permita digitalizar, almacenar, evaluar y atender de manera oportuna las novedades registradas a través del uso de la tecnología y sus diferentes herramientas, agilitando el proceso de solución en la toma de decisiones del escalón superior.

#### <span id="page-20-0"></span>**Objetivos**

#### <span id="page-20-1"></span>*Objetivo General*

Desarrollar de módulo de programación para el registro de novedades en el Informe de Situación de Peligro (ISP) del Sistema Integrado de la Fuerza Terrestre (SIFTE) ubicado en las instalaciones de la Dirección de Tecnologías de la Información y Comunicaciones de la Fuerza Terrestre (DTIC).

#### <span id="page-20-2"></span>*Objetivos Específicos*

- Realizar la especificación de requisitos de software acorde a la metodología en uso.
- Desarrollar las funcionalidades del módulo de acuerdo a sus parámetros y/o requerimientos
- Realizar pruebas funcionales del módulo para identificar errores y el correcto funcionamiento.

### <span id="page-20-3"></span>**Alcance**

El principal objetivo del presente trabajo de integración curricular es desarrollar una aplicación web que digitalice los Informes de Situación de Peligro (ISP), que actualmente se realizan de forma manual y poco organizada. El desarrollo de la misma permitirá evaluar sus registros de acuerdo a diferentes datos como son: personal y/o material involucrado, lugar y fecha que ocurre el evento, reparto donde presenta la situación de peligro, actividad que se cumplía en el evento, persona que informa del evento, función que cumple el informante, fecha que registra el informe, así como también la descripción de la situación de peligro.

Una vez receptados los diferentes datos, la aplicación permitirá llevar un control y una organización de todas las novedades registradas, así como también el estado de atención en que se encuentran las mismas, con el fin de dar una oportuna atención y de ser el caso la solución respectiva a cada una de las situaciones presentadas en los diferentes repartos militares en el territorio nacional.

#### **Capitulo II**

#### **Marco Teórico**

<span id="page-22-0"></span>Es imprescindible tener en consideración las categorías teóricas que guardan relación con la investigación para garantizar una descripción exhaustiva del marco teórico. La Figura 1 ilustra las categorías teóricas esenciales que respaldan este Trabajo de Integración Curricular.

## <span id="page-22-2"></span>**Figura 1**

*Categorías teóricas*

![](_page_22_Figure_5.jpeg)

## <span id="page-22-1"></span>**Lenguaje de Programación**

Los lenguajes de programación de alto nivel son aquellos que se centran en la abstracción y simplicidad, cercanos al lenguaje humano lo que permiten a los programadores expresar sus ideas y algoritmos de manera más clara y concisa, utilizando estructuras y abstracciones que facilitan la comprensión y el desarrollo de software. Estos lenguajes están diseñados para ser independientes de la arquitectura de la computadora, lo que significa que los programas escritos en un lenguaje de alto nivel no pueden ejecutarse directamente en la computadora. Para que un programa escrito en un lenguaje de alto nivel pueda ejecutarse en una computadora, es necesario traducirlo al lenguaje máquina específica

de esa computadora. Este proceso de traducción se realiza mediante un software llamado compilador o intérprete (Rodríguez Sala, Santamaría Arana, Rabasa Dolado , & Martínez Bonastre, 2003).

Un compilador convierte la totalidad del código de programación de nivel alto al lenguaje de la máquina en una sola vez, produciendo un archivo que puede ser directamente ejecutado por el ordenador. En contraste, un intérprete se encarga de traducir y ejecutar el programa paso a paso, analizando e implementando cada instrucción a medida que se va encontrando (Ruiz Catalán, 2010).

#### <span id="page-23-0"></span>**Programación web**

La programación web es una disciplina enfocada en la creación de aplicaciones y sitios web para su uso en internet. Es fundamental para el desarrollo de proyectos de gran escala. Este campo utiliza diferentes lenguajes de programación, como HTML, CSS, JavaScript y PHP, entre otros, para construir páginas web interactivas y atractivas que ofrecen una experiencia única al usuario. La programación web se divide en dos áreas principales: el frontend y el backend (Ordax Cassá & Ocaña Diaz Ufano, 2012).

El frontend se refiere a la parte visible de una aplicación web, lo que los usuarios ven y con lo que interactúan. Se compone principalmente de HTML, CSS y JavaScript, que permiten crear páginas dinámicas y atractivas. Por otro lado, el backend se encarga de la lógica detrás de una aplicación web, que incluye la gestión de la base de datos, la seguridad y la lógica de negocio. Los desarrolladores de backend utilizan lenguajes como PHP, Spring Boot, Python y Java, entre otros, para crear aplicaciones web escalables y robustas capaces de manejar grandes volúmenes de tráfico y datos (Celi Párraga, Boné Andrade, & Mora Olivero, 2023)*.*

#### <span id="page-24-1"></span>*Estructura de programación web*

![](_page_24_Figure_2.jpeg)

*Nota.* Información tomada de (Biraki, 2024).

# <span id="page-24-0"></span>**Aplicación Web**

Una aplicación web se define como aquella que está estrechamente vinculada a la relación entre cliente y servidor, donde el cliente accede a recursos compartidos a través del servidor utilizando un protocolo que facilita la interacción entre ambas partes, formando así lo que actualmente reconocemos como una aplicación web (Cobo, Perez, & Gomez, 2005).

Los programas en línea ofrecen una variedad de ventajas destacadas. En primer lugar, brindan acceso desde cualquier ubicación, lo que implica que se pueden utilizar en cualquier aparato conectado a la red, posibilitando su utilización desde cualquier parte del globo. Además, prescinden de instalaciones adicionales, lo que disminuye gastos y amplía la disponibilidad de las aplicaciones. Las actualizaciones y mejoras se aplican directamente en el servidor, permitiendo que todos los usuarios visualicen los cambios en tiempo real. Son muy compatibles con diversas plataformas y estructuras, lo que facilita su instalación. Los gastos de mantenimiento son mínimos, dado que las actualizaciones se realizan en el servidor (Luján Mora, 2002).

### <span id="page-25-0"></span>**Arquitectura de una aplicación Web**

En el contexto de las aplicaciones web, se emplea una estructura simplificada denominada CLIENTE/SERVIDOR. Bajo esta modalidad, el cliente es responsable de la interfaz de usuario y de solicitar información o documentos a través de una red, lo que puede materializarse en una computadora o cualquier dispositivo móvil capaz de transmitir y recibir datos. Adicionalmente, el cliente gestiona la parte visual del software y hace uso de los servicios proporcionados por la aplicación. En contraposición, los servidores alojan tanto sitios web como aplicaciones web. Los clientes acceden a estos servidores a través de un navegador web que se comunica con el servidor mediante el protocolo HTTP. En resumen, este enfoque se considera un entorno distribuido y multiplataforma (García Mariscal, 2015).

## <span id="page-25-2"></span>**Figura 3**

*Arquitectura cliente-servidor de un aplicativo web*

![](_page_25_Figure_4.jpeg)

*Nota.* Información tomada de (Franco, 2022).

#### <span id="page-25-1"></span>**Metodología Scrum**

Según (Navarro et al., 2013) define el método scrum y sus pasos como un enfoque diseñado para promover la colaboración en equipo en proyectos ágiles de desarrollo de software, y además manifiesta lo siguiente:

Se fundamenta en un conjunto de normativas y objetos, junto con funciones establecidas para asegurar la estructura requerida para un funcionamiento sin contratiempos. Scrum abraza un enfoque suplementario basado en el concepto convencional de supervisión. Dicho concepto se sustenta en la

percepción, la vigilancia y la adaptación. La transparencia facilita la visualización de todos los factores que influyen en el resultado del procedimiento. La supervisión contribuye a identificar cambios desfavorables en el procedimiento. La adaptación nos posibilita realizar las modificaciones necesarias para reducir el impacto de dichos cambios. Los equipos Scrum son autogestionados, polifuncionales e iterativos. La autodirección otorga la capacidad de seleccionar la mejor forma de llevar a cabo una tarea, en lugar de seguir los consejos y el entorno de individuos ajenos a su equipo.

## <span id="page-26-2"></span>**Figura 4**

*Metodología Scrum*

![](_page_26_Figure_3.jpeg)

*Nota.* Información tomada de (Sáez Hurtado, 2023).

#### <span id="page-26-0"></span>**Fases**

La metodología Scrum según (Manuel Trigas Gallego, 2018) conlleva varias fases para el

desarrollo de la misma, las cuales se describen a continuación:

# <span id="page-26-1"></span>*Planificación del Proyecto*

La planificación del proyecto en SCRUM se realiza en dos niveles: el nivel alto y el nivel de sprint. En el nivel alto, el equipo de desarrollo define el objetivo general del proyecto y el valor que el cliente espera obtener. En el nivel de sprint, el equipo de desarrollo planifica los objetivos específicos del sprint.

### <span id="page-27-0"></span>*Creación del Product Backlog*

El Product Backlog es una lista ordenada de requisitos del cliente. El product owner trabaja con el cliente para definir los requisitos y los ordena por orden de prioridad.

#### <span id="page-27-1"></span>*Creación del Sprint*

El Sprint es una lista de requisitos seleccionados del Product Backlog que se deben completar durante el sprint.

### <span id="page-27-2"></span>*Reuniones diarias de Scrum*

Durante las reuniones diarias de Scrum, el equipo de desarrollo se reúne para discutir el progreso y los obstáculos en la realización del Sprint. Estas reuniones se llevan a cabo diariamente y son cortas (15 minutos) y se realizan preferentemente de pie.

## <span id="page-27-3"></span>*Desarrollo del incremento*

Durante el desarrollo del incremento, el equipo de desarrollo trabaja en conjunto para completar los requisitos del Sprint. La metodología SCRUM es iterativa, lo que significa que el equipo de desarrollo trabaja en un ciclo de desarrollo repetitivo que involucra planificación, diseño, codificación, pruebas y revisión.

## <span id="page-27-4"></span>*Revisión del Sprint*

Al final del Sprint, el equipo de desarrollo presenta el trabajo completado al Product Owner.

#### <span id="page-27-5"></span>*Retrospectiva del Sprint*

Durante la retrospectiva, el equipo de desarrollo discute lo que salió bien durante el sprint, lo que no salió bien y lo que puede hacerse mejor en el futuro. La retrospectiva del sprint es una oportunidad para la mejora continua del proceso de desarrollo.

## <span id="page-27-6"></span>**Seguridad en Aplicaciones Web**

La protección de los datos y la privacidad de los usuarios, así como la prevención de ataques cibernéticos, son aspectos de vital importancia en las aplicaciones web. Según (Avilés Gallardo, 2016) en su portal web manifiesta que existen ciertos principios y prácticas esenciales que deben considerarse para garantizar la seguridad en las aplicaciones web tales como:

## <span id="page-28-0"></span>*Autenticación*

Se debe implementar un sistema sólido de autenticación y autorización. Esto incluye el uso de contraseñas seguras, autenticación de usuarios y gestión segura de sesiones.

# <span id="page-28-1"></span>*Validación de datos*

Todos los datos de entrada recibidos de los usuarios deben validarse y desinfectarse para evitar ataques de inyección como inyección SQL, XSS (Cross-Site Scripting) y CSRF (Cross-Site Request Forgery).

#### <span id="page-28-2"></span>*Control de acceso*

Implementar controles de acceso a datos adecuados para garantizar que los usuarios solo puedan acceder y modificar los datos para los que tienen permiso.

#### <span id="page-28-3"></span>*Protección contra ataques de seguridad comunes*

Como inyecciones SQL, ataques de denegación de servicio (DDoS) y ataques de fuerza bruta.

# <span id="page-28-4"></span>*Actualización*

Mantener actualizado el software en uso con las últimas correcciones y parches de seguridad.

Esto incluye tanto el servidor web como cualquier software de terceros que esté utilizando.

## <span id="page-28-5"></span>*Encriptado*

Utilizar cifrado para proteger datos confidenciales tanto en tránsito como en reposo. Se deben

utilizar protocolos seguros como HTTPS para la comunicación entre el cliente y el servidor.

## <span id="page-28-6"></span>*Seguridad en las configuraciones*

Verificar la configuración correcta del servidor web y la aplicación de tal manera que se encuentren configuradas correctamente y actualizadas. Esto incluye configuraciones de firewall, listas de control de acceso y políticas de seguridad de contenido.

#### <span id="page-29-0"></span>*Monitoreo y registro*

Implementar sistemas monitoreo y registro de eventos para detectar y responder de manera proactiva a posibles amenazas a la seguridad.

#### <span id="page-29-1"></span>*Pruebas de seguridad periódicas*

Realizar periódicamente pruebas de penetración y auditorías de seguridad para identificar posibles vulnerabilidades en su aplicación y solucionarlas antes de que los atacantes puedan aprovecharlas.

### <span id="page-29-2"></span>*Capacitación continua*

Educar al equipo de desarrollo y a los usuarios sobre las mejores prácticas de seguridad, incluida la importancia de contraseñas seguras, la detección de correos electrónicos de phishing y la protección de datos confidenciales.

# <span id="page-29-3"></span>**Servidor Web**

Un servidor web es una computadora potente que se encarga de "proveer servicios" al dar la información requerida a los visitantes. Este servidor forma parte de la computadora principal y su objetivo es guardar todos los archivos (como imágenes, texto, videos, etc.) del sitio web en el servidor web para luego transmitirlos al usuario a través de la navegación por HTTP (Hypertext Transfer Protocol), que es el intercambio de información en forma de texto. La función principal de un servidor web es conservar el contenido solicitado desde un sitio web y llevarlo al navegador del usuario (Berenguel Gómez, 2016).

#### <span id="page-29-4"></span>**Base De Datos**

Según el sitio web Oracle (Oracle, 2024) define una base de datos como una recopilación organizada de información o datos estructurados, que normalmente se almacena de forma electrónica en un sistema informático, adicionalmente acerca de base de datos afirma lo siguiente:

Normalmente, una base de datos está controlada por un sistema de gestión de bases de datos (DBMS). En conjunto, los datos y el DBMS, junto con las aplicaciones asociadas a ellos, reciben el nombre de sistema de bases de datos, abreviado normalmente a simplemente base de datos.

SABD "sistema de gestión de bases de datos", es una aplicación informática que posibilita a los individuos interactuar con bancos de datos y gestionar información de forma eficaz y protegida. Esta herramienta ofrece una interfaz que posibilita realizar distintas tareas en la base de datos, tales como el desarrollo, la modificación y la eliminación de tablas y datos, así como la realización de consultas para obtener datos concretos. Asimismo, administra autorizaciones y establece procesos de verificación de identidad para asegurar la integridad y protección del acceso a los datos (Nevado Cabello, 2010).

## <span id="page-30-0"></span>**Tipos de bases de datos**

Según (Piñeiro Gomez, 2013) manifiesta que existen diferentes tipos de base de datos entre la más utilizada definimos la siguiente:

### <span id="page-30-1"></span>*Bases de datos relacionales*

[Las bases de datos relacionales](https://www.oracle.com/mx/database/what-is-a-relational-database/) se hicieron predominantes en la década de 1980. Los elementos de una base de datos relacional se organizan como un conjunto de tablas con columnas y filas. La tecnología de bases de datos relacionales proporciona la forma más eficiente y flexible de acceder a información estructurada.

#### <span id="page-30-2"></span>**Oracle Database**

Oracle Database es un sistema de gestión de bases de datos relacional (RDBMS) elaborado por Oracle Corporation. Hoy en día constituye uno de los sistemas de bases de datos más populares y utilizados a nivel mundial. Oracle Database ha evolucionado con el paso del tiempo y el avance de la tecnología lo que ha llevado a mejorar sus características y prestaciones, mejorando su rendimiento, escalabilidad y funcionalidad. Las versiones más recientes, como Oracle Database 19c, continúan

introduciendo mejoras y optimizaciones en áreas como la inteligencia artificial y el aprendizaje automático integrados en la base de datos ( Szymczyk , 2020).

### <span id="page-31-0"></span>**Api rest**

En el repositorio web (RedHat, 2023) señala que una API REST, también conocida como API RESTful, es una interfaz de programación de aplicaciones que se adhiere a los principios de la arquitectura REST y permite la comunicación con servicios web RESTful. Esta API se basa en la idea desarrollada por Roy Fielding, un notable informático, sobre la transferencia de estado representacional (REST). Las API son conjuntos de definiciones y protocolos utilizados para diseñar e integrar software de aplicaciones. Se consideran como contratos entre proveedores de información y usuarios, donde se establece el contenido que el consumidor (la llamada) necesita y el que el productor (la respuesta) debe proporcionar. Es importante destacar que REST no es un protocolo o estándar específico, sino más bien un conjunto de principios y límites arquitectónicos.

#### <span id="page-31-1"></span>**IntelliJ IDEA**

Es un entorno de desarrollo integrado creado por JetBrains, el mismo que ofrece varias funcionalidades al integrar múltiples lenguajes de programación tales como Java, Kotlin, Groovy, Scala, JavaScript, TypeScript, HTML, CSS y otros. Permitiendo la convergencia de diferentes tecnologías y lenguajes, todo dentro del mismo entorno de desarrollo (Krochmalski, 2014).

#### <span id="page-31-2"></span>*Spring Boot*

En el blog arquitectura java por (Alvarez Caules, 2023) señala que Spring Boot es un framework respaldado por Java que forma parte del ecosistema del proyecto Spring Framework. Su objetivo es facilitar y agilizar la creación de aplicaciones Java listas para producción. Spring Boot se destaca por ser el primer marco de desarrollo en utilizar el lenguaje de programación Java para crear aplicaciones backend. Java es un lenguaje muy popular en la industria del software, reconocido por su portabilidad, solidez y comunidad de desarrolladores activa. Una de las características clave de Spring Boot es su

enfoque en la configuración automática y las reglas de configuración. Esto simplifica enormemente el proceso de desarrollo de aplicaciones Java, ya que proporciona un conjunto de bibliotecas y configuraciones predeterminadas que permiten a los desarrolladores crear aplicaciones sin tener que realizar una configuración manual exhaustiva.

#### <span id="page-32-0"></span>*Java*

Amazon Web Server (Aws, 2024) señala que Java es un lenguaje de programación ampliamente usado para desarrollar aplicaciones web. Ha sido muy popular entre los programadores durante más de 20 años y actualmente hay millones de aplicaciones Java en uso. Java es un lenguaje versátil que funciona en diferentes plataformas, orientado a objetos y orientado a redes. Puede ser utilizado como una plataforma por sí mismo. Es un lenguaje de programación rápido, seguro y confiable para crear una variedad de aplicaciones, desde aplicaciones móviles y sistemas empresariales hasta aplicaciones de big data y tecnologías de servidor.

## <span id="page-32-1"></span>**Visual Studio Code**

En la página web OpenWebinars (Flores, 2022) señala a VS Code (Visual Code Editor) como un editor de código fuente desarrollado por Microsoft. Es de código abierto y multiplataforma, disponible para Windows, GNU/Linux y macOS. VS Code está completamente integrado con Git, admite la depuración de código y ofrece una amplia gama de extensiones que le permiten escribir y administrar código en cualquier lenguaje de programación.

#### <span id="page-32-2"></span>*Angular Material*

Angular material es un framework JavaScript de código abierto mantenido por Google, se su uso es orientado hacia el desarrollo de páginas web de tipo SPA (Single Page Aplication). Este framework comprende una biblioteca de componentes de interfaz de usuario (UI) para aplicaciones Angular que implementa la especificación del diseño Material de Google (Puciarelli, 2020).

#### <span id="page-33-0"></span>*Html*

En su página web MDN Web (Docs, 2023) señala que HTML (Lenguaje de Marcas de Hipertexto, del inglés HyperText Markup Language) es el elemento más esencial de la Internet. Implica definir el sentido y la composición del material en línea. Además de HTML, se suelen emplear otras herramientas para detallar el aspecto visual de una página web (CSS) o su comportamiento interactivo (JavaScript). "Hipertexto" alude a los vínculos que unen las distintas páginas web, ya sea dentro de un mismo sitio o entre diferentes sitios. Los enlaces representan un pilar importante de la Internet. Al publicar contenido en la red y enlazarlo con las creaciones de otros individuos, se considera un miembro activo en el internet.

## <span id="page-33-1"></span>*CSS*

En la página web MDN Web Docs (2023) define que CSS en español Hojas de Estilo en Cascada (del inglés *Cascading Style Sheets*) es el lenguaje de [estilos](https://developer.mozilla.org/es/docs/Web/API/StyleSheet) utilizado para describir la presentación de documentos [HTML](https://developer.mozilla.org/es/docs/Web/HTML) o XML [\(en-US\)](https://developer.mozilla.org/en-US/docs/Web/XML) (incluyendo varios lenguajes basados en XML como [SVG,](https://developer.mozilla.org/es/docs/Web/SVG) [MathML](https://developer.mozilla.org/es/docs/Web/MathML) o [XHTML\)](https://developer.mozilla.org/es/docs/Glossary/XHTML). CSS describe como debe ser renderizado el elemento estructurado en la pantalla, en papel, en el habla o en otros medios.

CSS es uno de los lenguajes base de la *Open Web* y posee una [especificación estandarizada](https://www.w3.org/Style/CSS/#specs) por parte del W3C. Anteriormente, el desarrollo de varias partes de las especificaciones de CSS era realizado de manera sincrónica, lo que permitía el versionado de las recomendaciones. Probablemente habrás escuchado acerca de CSS1, CSS2.1, CSS3. Sin embargo, CSS4 nunca se ha lanzado como una versión oficial. Desde CSS3, el alcance de las especificaciones se incrementó de forma significativa y el progreso de los diferentes módulos de CSS comenzó a mostrar varias diferencias, lo que hizo más efectivo [desarrollar y publicar recomendaciones separadas por módulos](https://www.w3.org/Style/CSS/current-work) (Schulz, 2009).

#### <span id="page-34-0"></span>**Sistema Integrado de la Fuerza Terrestre (Sifte)**

El Sistema Integrado de la Fuerza Terrestre (Sifte) así como también otros aplicativos web destinados al uso y gestión de la información sensible correspondiente a miembros de las Fuerzas Armadas ha tenido un crecimiento notable y desarrollo sostenible gracias a la implementación de tecnologías vanguardistas y sus procedimientos utilizados para el desarrollo de la mismas, desde su creación en el 2002 como parte del Departamento de Tecnología de Información de la Fuerza Terrestre (DTIC) quien es el ente que brinda apoyo y soporte tecnológico para las entidades y departamentos (Ejercito Ecuatoriano, 2020)

#### <span id="page-34-1"></span>*Sistema Integrado de Seguridad (SIS)*

En su página web (Ejercito Ecuatoriano, 2020) manifiesta que el sistema integrado de Seguridad(SIS) a través de la Dirección del Sistema Integrado de Seguridad, desarrollan procesos estandarizados de Seguridad Operacional, Seguridad y Salud Ocupacional y Gestión Ambiental en la preparación y ejecución de las operaciones y actividades militares, asesorando e interviniendo permanentemente en todos los niveles de la conducción militar; para prevenir accidentes, enfermedades ocupacionales e impactos ambientales negativos, a fin de precautelar los recursos humanos y materiales de la institución así como también su entorno de trabajo.

### <span id="page-34-2"></span>*Informe de Situación de Peligro (ISP)*

El informe de situación de peligro ISP, es formato que contempla una cartilla de registro de novedades en los diferentes repartos militares en el territorio nacional, mismo que se encuentra a cargo del administrador del Sistema Integrado de Seguridad (SIS) designado en cada reparto militar, este documento permite el registro de un potencial riego existente que pueda comprometer personal y/o equipos pertenecientes a la unidad en gestión.

Este formato es de carácter público para cada servidor militar, donde se establece la novedad presentada, así como también características esenciales que permiten su establecimiento y su prioridad de atención, siendo este el documento para dar parte de las posibles situaciones de peligro que de no ser atendidas desencadenarían una serie de accidentes y o sucesos que pueden y deben ser evitados oportunamente (Ejército Ecuatoriano, 2020).

#### **Capitulo III**

#### **Metodología de Desarrollo**

<span id="page-36-0"></span>Para el desarrollo del aplicativo web denominado "Módulo de programación para el registro de novedades en el Informe de Situación de Peligro (ISP) del Sistema Integrado de la Fuerza Terrestre (SIFTE)", se establece a través del uso de la metodología Scrum, misma que contempla todas las fases de desarrollo, mismas que se describen a continuación.

#### <span id="page-36-1"></span>**Fase Investigación Preliminar**

El presente aplicativo web tiene como finalidad sistematizar la cartilla de registro de los Informes de Situación de Peligro (ISP) que se generan en las diferentes unidades militares comprendidas a lo largo del territorio ecuatoriano, con la finalidad de dar aviso oportuno, administrar y dar solventar la novedad en el menor tiempo posible, optimizando tiempo y recursos de manera eficiente.

Como punto central realizamos un enfoque a las tecnologías vanguardistas con la finalidad de ofrecer escalabilidad, seguridad y la integración de todas las tecnologías emergentes. Para el desarrollo se considera la arquitectura cliente-servidor siendo esta la base fundamental de donde parte el desarrollo del proyecto.

Al considerar el cliente nos referimos al frontend apoyados en el framework Vs Code con sus lenguajes de programación web Html, Css y la integración de la herramienta Angular, misma que nos permite el desarrollo de aplicaciones web dinámicas.

Del lado del servidor nos referimos al backend, mismo que se encuentra apoyado del framework vanguardista Intellij IDEA, mismo que brinda soporte para Spring Boot creando una herramienta poderosa de desarrollo basadas en lenguaje Java con la capacidad de desarrollar aplicaciones robustas, escalables y de fácil mantenimiento.

El manejo de datos viene dado de la mano de Oracle19c una base de datos relacional que ofrece varias bondades entre ellas destacan la escalabilidad, seguridad, disponibilidad y clustering.

## <span id="page-37-0"></span>*Prerrequisitos del Sistema*

Developer team o equipo de desarrollo quien está a cargo del desarrollo web considera el uso maquinas robustas que permitan manejar con fluidez los diferentes lenguajes y framework en uso, así como también el gestor de base de datos para un desarrollo fluido y una correcta ejecución de sus diferentes líneas de código a la hora de realizar pruebas de funcionalidad, entre las cuales destacan maquinas con las siguientes características:

- Sistema Operativo Windows (10-11), macOS [macOS Mojave (10.14) o superior] o Linux (Recomendable Ubuntu 20.04 LTS).
- Java Development Kit**:** JDK 8 o superior.
- Node.js y npm: Node.js (14 o superior.)

Prerrequisitos del Hardware (Localhost):

- Procesador: Un procesador de al menos 2 GHz es recomendado para un rendimiento óptimo.
- Memoria RAM: Se recomienda tener al menos 8 GB de RAM para manejar las cargas de trabajo de desarrollo de manera eficiente.
- Almacenamiento: Recomendable 100 GB o superior.

## <span id="page-37-1"></span>*Prerrequisitos del Software:*

- Spring Boot
- Intellij Idea
- Angular material
- Vs Code
- Oracle19C
- **SqlDeveloper**
- Node js

## <span id="page-38-0"></span>**Fase Planificación del proyecto**

#### <span id="page-38-1"></span>*Objetivo*

El objetivo principal del proyecto es desarrollar un aplicativo web que permita crear un sistema informático a nivel Fuerza, a fin de incentivar al personal militar, al reporte "no punitivo" de Informe de Situación de Peligro (ISP), inculcando responsabilidad e involucramiento en la seguridad integrada en todos los niveles, a fin de ayudar a identificar y evaluar de una manera directa los posibles riesgos en las diferentes unidades de la Fuerza Terrestre, permitiendo tomar medidas preventivas y reducir el índice de accidentabilidad.

# <span id="page-38-2"></span>*Roles*

- Product Owner (Dueño del producto) Cbop. TecSist. Martínez Ch. Luis S.
- Scrum Master (Maestro de Scrum) Capt. de Com. Arcos P. Jhon D.
- Development Team (Equipo de desarrollo) Cbos. de Com. Chuquin E. Jimmy E.

## <span id="page-38-3"></span>**Fase Creación del Product Backlog**

El Product Owner junto al equipo de desarrollo establecen parámetros y actividades acordes al requerimiento y necesidades que el aplicativo va a solventar, de tal manera que se establecen los siguientes puntos a cumplir según el detalle del Anexo A. Considerando lo siguiente:

## <span id="page-38-4"></span>**Figura 5**

*Establecimiento de Sprint 's para el desarrollo.*

![](_page_38_Figure_11.jpeg)

## <span id="page-39-0"></span>*Sprints del Product Backlog*

<span id="page-39-1"></span>**Tabla 1**

*Base de datos*

![](_page_39_Picture_182.jpeg)

## <span id="page-39-2"></span>**Tabla 2**

*Interacción con el usuario*

![](_page_39_Picture_183.jpeg)

**Prioridad:** Alta

**Detalle del requisito:** Se enfoca en la apariencia y la interacción del usuario, el diseño de arquitectura define la estructura del sistema de software y las pruebas de arquitectura validan la solidez y la integridad de la arquitectura del sistema. Estas actividades son fundamentales para el desarrollo exitoso de la aplicación web.

# <span id="page-39-3"></span>**Tabla 3**

*Autenticación*

![](_page_39_Picture_184.jpeg)

permita crear un nuevo usuario, o acceder al sistema mediante un usuario creado con anterioridad de tal manera que el sistema sea seguro y deniegue el acceso a usuarios no autorizados.

# <span id="page-39-4"></span>**Tabla 4**

*Registro ISP*

![](_page_39_Picture_185.jpeg)

**Sprint** 

**Numero: 4 Nombre de título:** Registro ISP

**Prioridad:** Alta

**Detalle del requisito:** El usuario de registro ISP podrá agregar, eliminar y editar registros, mientras que el administrador podrá evaluar los registros.

## <span id="page-40-1"></span>**Tabla 5**

*Reportes*

![](_page_40_Picture_180.jpeg)

# <span id="page-40-2"></span>**Tabla 6**

*Roles*

![](_page_40_Picture_181.jpeg)

# <span id="page-40-3"></span>**Tabla 7**

*Pruebas*

![](_page_40_Picture_182.jpeg)

# <span id="page-40-0"></span>**Fase Reuniones Diarias de Scrum**

La planificación de las actividades se realiza acorde al anexo A en donde se establecen los tiempos de trabajo y las actividades a realizar.

# <span id="page-41-0"></span>**Fase Desarrollo del Incremento**

#### <span id="page-41-1"></span>*Desarrollo de Sprint 1*

Para el desarrollo del Sprint 1 se estable como base de datos Oracle19C como software

encargado de gestionar la información necesaria para el correcto funcionamiento de la aplicación web,

ayudados del sistema gestor de base de datos propio de Oracle denominado Oracle SQL Developer.

# <span id="page-41-2"></span>**Figura 6**

## *Modelo relacional de la base de datos*

![](_page_41_Figure_8.jpeg)

# <span id="page-41-3"></span>**Figura 7**

*Sistema gestor de base de datos SQL Developer*

![](_page_41_Picture_87.jpeg)

# <span id="page-42-0"></span>*Desarrollo de Sprint 2*

Para el desarrollo del Sprint 2 se establen las herramientas de interacción con el usuario tales como el uso de herramientas como Angular Material, Node js; así como también el establecimiento de los diferentes IDE'S que ofrezcan un entorno de desarrollo ordenado.

## <span id="page-42-1"></span>**Figura 8**

*Instalación del IDE VsCode*

![](_page_42_Picture_50.jpeg)

# <span id="page-42-2"></span>**Figura 9**

*Instalación de la herramienta Angular Material dentro del IDE VsCode*

![](_page_42_Picture_7.jpeg)

<span id="page-43-0"></span>Instalación de Node Js

![](_page_43_Picture_2.jpeg)

# <span id="page-43-1"></span>Figura 11

Instalación del IDE Intellij IDEA

![](_page_43_Picture_5.jpeg)

# <span id="page-44-0"></span>*Desarrollo de Sprint 3*

Para el desarrollo del Sprint 3 se desarrolla la interfaz de autenticación misma que consta de

interfaz de registro e interfaz de acceso con diferentes criterios de seguridad.

## <span id="page-44-1"></span>**Figura 12**

*Interfaz de autenticación*

![](_page_44_Picture_81.jpeg)

#### <span id="page-44-2"></span>**Figura 13**

*Codificación de interfaz de acceso*

![](_page_44_Picture_8.jpeg)

## <span id="page-45-1"></span>*Interfaz de registro de usuario*

![](_page_45_Picture_68.jpeg)

# <span id="page-45-2"></span>**Figura 15**

*Codificación de interfaz usuario*

![](_page_45_Picture_5.jpeg)

<span id="page-45-0"></span>*Desarrollo de Sprint 4*

Para el desarrollo del Sprint 4 se desarrolla la interfaz de registro de Informe de Situación de

Peligro (ISP), además la interfaz de bandeja de registros ISP y la interfaz de evaluación de registros ISP.

# <span id="page-46-0"></span>**Figura 16**

*Interfaz de registro de situación de peligro desde el perfil usuario*

![](_page_46_Picture_75.jpeg)

# <span id="page-46-1"></span>**Figura 17**

*Codificación de interfaz registro de situación de peligro ISP*

![](_page_46_Picture_7.jpeg)

![](_page_47_Picture_21.jpeg)

<span id="page-47-0"></span>*Bandeja de registros de informes de situación de peligro desde el perfil administrador*

# <span id="page-47-1"></span>**Figura 19**

*Codificación de bandeja de registros ISP desde el perfil administrador*

![](_page_47_Picture_22.jpeg)

# <span id="page-48-0"></span>*Interfaz de evaluación de ISP desde el perfil administrador*

![](_page_48_Picture_23.jpeg)

# <span id="page-48-1"></span>**Figura 21**

*Codificación de la interfaz de evaluación de ISP.*

![](_page_48_Picture_24.jpeg)

# <span id="page-49-0"></span>*Desarrollo de Sprint 5*

Para el desarrollo del Sprint 5 se desarrolla la interfaz de registro de reporte de evaluación de la situación de peligro, así como el filtro que permita visualizar reportes mensual o trimestral, acorde a la necesidad del administrador.

# <span id="page-49-1"></span>**Figura 22**

*Interfaz de reporte de evaluación de informes de situación de peligro*

![](_page_49_Picture_35.jpeg)

# <span id="page-49-2"></span>**Figura 23**

*Codificación de la interfaz de evaluación de reportes de situación de peligro*

![](_page_49_Picture_36.jpeg)

# <span id="page-50-1"></span>*Interfaz de evaluación con el filtro*

![](_page_50_Picture_40.jpeg)

# <span id="page-50-0"></span>*Desarrollo de Sprint 6*

Para el desarrollo del Sprint 6 se establecen perfiles dependiendo de la función entre los cuales definimos usuario, administrador. Para lo cual se crean en el sistema de manera automática y por defecto se establecen como rol usuario, mientras que el rol administrador por seguridad se gestiona mediante el administrador de la base de datos otorgándole el rol administrador.

# <span id="page-50-2"></span>**Figura 25**

*Autenticación de usuario con el rol usuario*

![](_page_50_Picture_41.jpeg)

<span id="page-51-0"></span>*Verificación de establecimiento por defecto rol usuario dentro de la base de datos*

![](_page_51_Picture_2.jpeg)

# <span id="page-51-1"></span>**Figura 27**

*Tipificación de roles en la base de datos.*

![](_page_51_Figure_5.jpeg)

<span id="page-52-0"></span>*Autenticación de usuario con el rol administrador*

![](_page_52_Picture_35.jpeg)

# <span id="page-52-1"></span>**Figura 29**

*Asignación de rol administrador al usuario*

![](_page_52_Picture_5.jpeg)

# <span id="page-53-0"></span>*Desarrollo de Sprint 7*

Para el desarrollo del Sprint 7 se realizan las pruebas compilación del código tanto en backend como en frontend a fin de encontrar errores y dar solución oportuna, posterior a ello se pone a prueba la aplicación web dentro de un entorno controlado para su posterior evaluación y puesta en producción.

## <span id="page-53-1"></span>**Figura 30**

*Modo de depuración del backend*

![](_page_53_Figure_4.jpeg)

# <span id="page-53-2"></span>**Figura 31**

*Modo depuración frontend*

![](_page_53_Picture_61.jpeg)

## <span id="page-54-0"></span>**Fase Revisión del Sprint**

Se cumplió con la totalidad de los Sprint 's planificados para el desarrollo de la aplicación web cumpliendo con los tiempos y plazos establecidos, concluyendo el desarrollo de manera exitosa.

### <span id="page-54-1"></span>**Fase Retrospectiva del Sprint**

Una culminada la fase de desarrollo de la aplicación web se realizan las pruebas de funcionalidad necesarias acorde los parámetros establecidos por el Owner Master y Master Scrum para la toma de decisión final concerniente a la puesta en producción para su implementación en entornos reales dentro de los servidores de la Fuerza Terrestre.

#### <span id="page-55-1"></span>**Capítulo IV**

#### **Conclusiones y Recomendaciones**

## <span id="page-55-0"></span>**Conclusiones**

- La especificación de requisitos de software proporciona un marco claro y estructurado para la definición de los requisitos del módulo de registro de novedades en el Informe de Situación de Peligro (ISP) del Sistema Integrado de la Fuerza Terrestre (SIFTE), lo que contribuye a una mayor precisión y alineación en el proceso de desarrollo del software.
- El desarrollo de las funcionalidades del módulo según los parámetros y requisitos definidos en la especificación proporciona una base sólida para la construcción del software, así mismo la aplicación de metodologías ágiles como Scrum permite una adaptación flexible a los cambios en los requisitos y una entrega iterativa de las funcionalidades, lo que favorece la satisfacción del cliente y la entrega oportuna del producto.
- La realización de pruebas funcionales del módulo es fundamental para identificar errores y garantizar su correcto funcionamiento, aportando significativamente a la fiabilidad y calidad del producto final, minimizando el riesgo de errores y fallos en el sistema.

### <span id="page-55-2"></span>**Recomendaciones**

- Se recomienda mantener la especificación de requisitos de software actualizada a lo largo del ciclo de vida del proyecto. Los requisitos pueden evolucionar con el tiempo debido a cambios en las necesidades del usuario o en el entorno operativo.
- Se recomienda la implementación de pruebas automatizadas como parte del proceso de desarrollo del módulo. Esto incluye la creación de suites de pruebas que cubran diferentes aspectos de la funcionalidad del módulo y la integración de estas pruebas en el flujo de trabajo de desarrollo.

• Se recomienda fomentar un ambiente de feedback y colaboración continua entre los equipos de desarrollo y los usuarios finales. La retroalimentación constante ayuda a identificar áreas de mejora y posibles problemas antes de que se conviertan en obstáculos importantes.

#### **Glosario**

- <span id="page-57-0"></span>• **Aplicación web:** Una aplicación web es un programa que puede ser empleado por los usuarios utilizando un navegador de internet. En contraste con las aplicaciones convencionales que operan en un dispositivo local (como un móvil o una computadora), las aplicaciones web no necesitan ser descargadas ni instaladas, ya que se accede a ellas a través de la red (Garcia, 2020).
- **Programación Web:** La creación de páginas web y apps en línea se logra a través de la programación web, la cual emplea tecnologías especializadas y lenguajes adaptados para este entorno. Esto implica la concepción y realización de la arquitectura, aspecto visual, y capacidades de los sitios y apps que funcionan dentro de un navegador web (Luna, Peña, & Iacono, Programacion web, 2018).
- **Base de datos:** Una base de datos es un sistema organizado para recopilar, almacenar y gestionar datos de manera estructurada, permitiendo su posterior recuperación y manipulación de manera eficiente. Está compuesta por una colección de tablas, cada una de las cuales almacena datos relacionados con un tema específico (Díaz, 2015).
- **Api Rest:** Una API REST, por sus siglas en inglés Representational State Transfer (Transferencia de Estado Representacional), es un conjunto de principios arquitectónicos para diseñar servicios web que se comunican a través del protocolo HTTP de manera sencilla, escalable y eficiente (Subramanian & Raj, 2019).
- **Scrum:** Scrum es un marco de trabajo ágil utilizado comúnmente en el desarrollo de software y en proyectos donde se requiere flexibilidad, adaptabilidad y entrega incremental de valor. Fue creado inicialmente para gestionar proyectos complejos de desarrollo de software, pero hoy en día se aplica en una variedad de contextos, incluyendo áreas fuera del ámbito tecnológico (Hurtado, 2021).

#### **Bibliografía**

<span id="page-58-0"></span>Szymczyk , T. (30 de 12 de 2020). Comparación de sistemas de bases de datos Oracle 19c, SQL Server 2019, Postgresql 12 y MySQL 8. *Journal Computer Sciences Institute*, 373.

doi:https://doi.org/10.35784/jcsi.2281

- Alvarez Caules, C. (07 de Octubre de 2023). *Arquitectura Java*. Recuperado el 25 de Enero de 2024, de Arquitectura Java: https://www.arquitecturajava.com/que-es-spring-boot/
- Avilés Gallardo, G. (15 de Noviembre de 2016). *Seguridad en bases de datos y aplicaciones web*.

Recuperado el 12 de Enero de 2024, de IT Campus Academy:

https://www.amazon.es/Seguridad-Bases-Datos-Aplicaciones-

Web/dp/1540420566/ref=sr\_1\_10?dib=eyJ2IjoiMSJ9.9nLAuj-

tnNUXGsQEVcaDHv2ZDd65Gs0vIC12BrgQtrSWK05Ugd6tnwAnzzAYXKZRXC1Y9Byd4hUGZzqJ2hNi

1SQF6CZT8v3dQORzQL8d-Gk0IOnbNpAl3PodGj\_tBBFIq2DG9NyFwGUIbrGoJhQ-of-

Aws. (04 de 02 de 2024). *Amazon Web Server*. Obtenido de Amazon Web Server:

https://aws.amazon.com/es/what-is/java/

- Berenguel Gómez, J. L. (2016). *Desarrollo de aplicaciones web en el entorno servidor.* Arganda del Rey: Cimapress.
- Biraki, M. D. (8 de Febrero de 2024). *Hack a Boss*. Recuperado el 9 de Febrero de 2024, de Hack a Boss: https://www.hackaboss.com/blog/frontend-backend-explicados
- Celi Párraga, R. J., Boné Andrade, M. F., & Mora Olivero, A. P. (2023). *Programación Web Del Frontend al Backend.* Santo Domingo: Grupo AEA.
- Cobo, A., Perez, P., & Gomez, D. (2005). *Php y MySql:Tecnologias para el desarollo de aplicaciones web.* Madrid: Rústica Hilo. Recuperado el 10 de Enero de 2024

Cortés Díaz, J. M. (2012). *SEGURIDAD E HIGIENE.* TÉBAR FLORES, S.L. .

- Díaz, J. (2015). *Utilización de las bases de datos relacionales en el sistema de gestión y almacenamiento de datos.* Tutor formacion. Recuperado el 25 de Enero de 2024
- Docs, M. W. (24 de Julio de 2023). *MDN Web Docs*. Obtenido de MDN Web Docs: https://developer.mozilla.org/es/docs/Web/HTML
- Ejercito Ecuatoriano. (20 de Febrero de 2020). *Ejercito Ecuatoriano*. Recuperado el 11 de Diciembre de 2023, de Reseña Histórica: https://ejercitoecuatoriano.mil.ec/institucion/fftt/resena-historica
- Ejército Ecuatoriano. (20 de Marzo de 2020). *Ejército Ecuatoriano*. Recuperado el 14 de Febrero de 2023, de Ejército Ecuatoriano: https://ejercitoecuatoriano.mil.ec/doctrina-equinoccia
- Flores, F. (22 de Julio de 2022). *OpenWebinars*. Recuperado el 28 de Enero de 2024, de OpenWebinars: https://openwebinars.net/blog/que-es-visual-studio-code-y-que-ventajas-ofrece/
- Franco, L. (12 de Enero de 2022). *Blog de Marketing Legal & Tecnología*. Recuperado el 12 de Diciembre de 2023, de Blog de Marketing Legal & Tecnología: https://avanza.justia.com/codigos-de-estadohttp-comunes-y-su-significado/

García Mariscal, A. B. (2015). *Modelo de programación web y bases de datos.* España: ELEARNING S.L.

Garcia, J. (2020). *Desarrollo de Aplicaciones Web.* Tecnolibros. Recuperado el 22 de Enero de 2024

Hurtado, J. (3 de Diciembre de 2021). *Cómo funciona la Metodología Scrum: Qué es y cómo utilizarla* . Obtenido de ieBS: https://www.iebschool.com/blog/metodologia-scrum-agilescrum/#:~:text=la%20metodolog%C3%ADa%20Scrum-

,%C2%BFQu%C3%A9%20es%20Scrum%3F,que%20ofrecen%20a%20los%20clientes.

- Krochmalski, J. (2014). *IntelliJ IDEA Essentials.* Birmingham: Packt Publishing. Recuperado el 21 de Diciembre de 2023
- Laínez Fuentes, J. R. (2014). *Desarrollo De Software Ágil:Extreme Programming Y Scrum.* Createspace Independent Publishing Platform.

Luján Mora, S. (2002). *Programación de aplicaciones web: historia,principios básicos y clientes web.* Alicante: Editorial Club Universitario. Recuperado el 10 de 2023 de Diciembre

Luna, F. (2019). *JavaScript: Aprende a programar en el lenguaje de la web.* Creative Andina Corp.

Luna, F., Peña, C., & Iacono, M. (2018). *Programacion web.* Ediciones WebTech. Recuperado el 23 de Enero de 2024

Manuel Trigas Gallego. (2018). *Metodología Scrum.* Catalunya: Universitat Oberta de Catalunya. Recuperado el 12 de Enero de 2024, de

https://openaccess.uoc.edu/bitstream/10609/17885/1/mtrigasTFC0612memoria.pdf

Meliá Navarro, J. L. (2007). *El factor humano en la seguridad laboral.* Bilbao: Lettera Publicaciones.

Navarro Cadavid , A., Fernández Martínez, J. D., & Morales Vélez, J. (2013). Revisión de metodologías ágiles para el desarrollo de software. *Sistema de Información Científica Redalyc*, 30-39. Recuperado el 11 de Febrero de 2024, de

https://www.redalyc.org/busquedaArticuloFiltros.oa?q=Sistema%20de%20Informaci%C3%B3n% 20Cient%C3%ADfica%20Redalyc

Nevado Cabello, M. V. (2010). *Introduccion a base de datos relacionales.* Madrid: Vision Libros.

Recuperado el 20 de Enero de 2024, de

https://books.google.es/books?hl=es&lr=&id=0lUpB1lNUdIC&oi=fnd&pg=PA11&dq=sistema+ges to+de+base+de+dato&ots=sMTZN0wVON&sig=CgfwdEyOY5ZfDMmv4uqjNhDFlOc#v=onepage& q=sistema%20gesto%20de%20base%20de%20dato&f=false

- Oracle. (02 de 02 de 2024). *Oracle*. Obtenido de Oracle: https://www.oracle.com/mx/database/what-isdatabase/
- Ordax Cassá, J. M., & Ocaña Diaz Ufano, P. A. (2012). *Programación web en java.* Madrid: Ministerio de Educación de España. Recuperado el 16 de Noviembre de 2023

Osorio Rivera, F. L. (2008). *Bases de datos relacionales teória y práctica.* Fondo Ediorial ITM.

- Piñeiro Gomez, J. M. (2013). *Base de datos relacionales y modelado de datos.* Madrid: Cimapress. Recuperado el 20 de Diciembre de 2023
- Puciarelli, L. (2020). *Angular.* Ciudad Autonoma de Buenos Aires: Six Ediciones.
- RedHat. (31 de Julio de 2023). *RedHat*. Obtenido de RedHat:

https://www.redhat.com/es/topics/api/what-is-a-rest-api

Rodríguez Sala, J. J., Santamaría Arana, L., Rabasa Dolado , A., & Martínez Bonastre, O. (2003). *Introducción a la programación. Teoría y práctica.* San Vicente del Raspeig: Editorial Club Universitario.

Ruiz Catalán, J. (2010). *Compiladores.Teoría e implementación.* Madrid: Rc Libros. Recuperado el 15 de Noviembre de 2023

Sáez Hurtado, J. (15 de Febrero de 2023). *Thinking for Innovation*. Recuperado el 11 de Enero de 2024, de Thinking for Innovation: https://www.iebschool.com/blog/metodologia-scrum-agile-scrum/ Schulz, R. G. (2009). *Diseño web con CSS.* Barcelona: Marcombo. Recuperado el 22 de Diciembre de 2023 Subramanian, H., & Raj, P. (2019). *Hands-On RESTful API Design Patterns and Best Practices.* Packt

Publishing. Recuperado el 26 de Enero de 2024

<span id="page-62-0"></span>**Anexos**